### Temporal Data Structures with SQLAlchemy and Postgres

Joey Leingang Engineering Manager at Clover Health <https://technology.cloverhealth.com>

—The Doctor

"People assume that time is a strict progression of cause to effect, but actually from a non-linear, non-subjective viewpoint, it's more like a big ball of wibbly-wobbly, timey-wimey stuff."

### Agenda

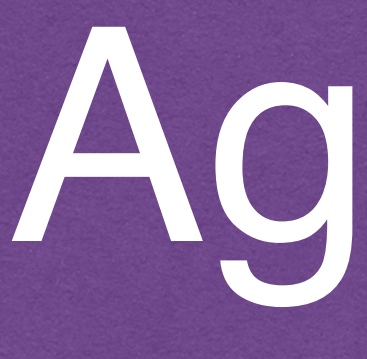

- 1. What does temporal mean?
- 2. Some things we tried
- 3. Postgres: ranges
- 4. Postgres: exclusion constraints
- 5. SQLAlchemy: modeling data
- 6. SQLAlchemy: initializing temporality
- 7. SQLAlchemy: recording history
- 8. Take Aways
- 9. QA

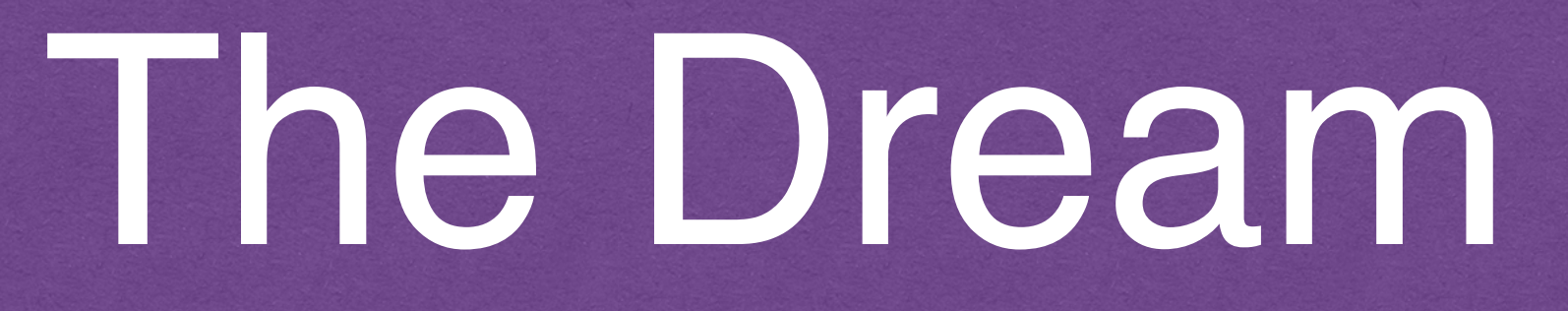

new\_friend = Friend("Rachel", location="New York") session.add(new\_friend) session.commit()

# some times passes

session.commit() friend.location\_history $[0] == "New York"$  $friend. location\_history[1] == friend. location == "San Francisco"$ 

friend = session.query(Friend).filter\_by(name="Rachel").one() with friend.clock\_tick(): friend.location = "San Francisco"

## The Log File

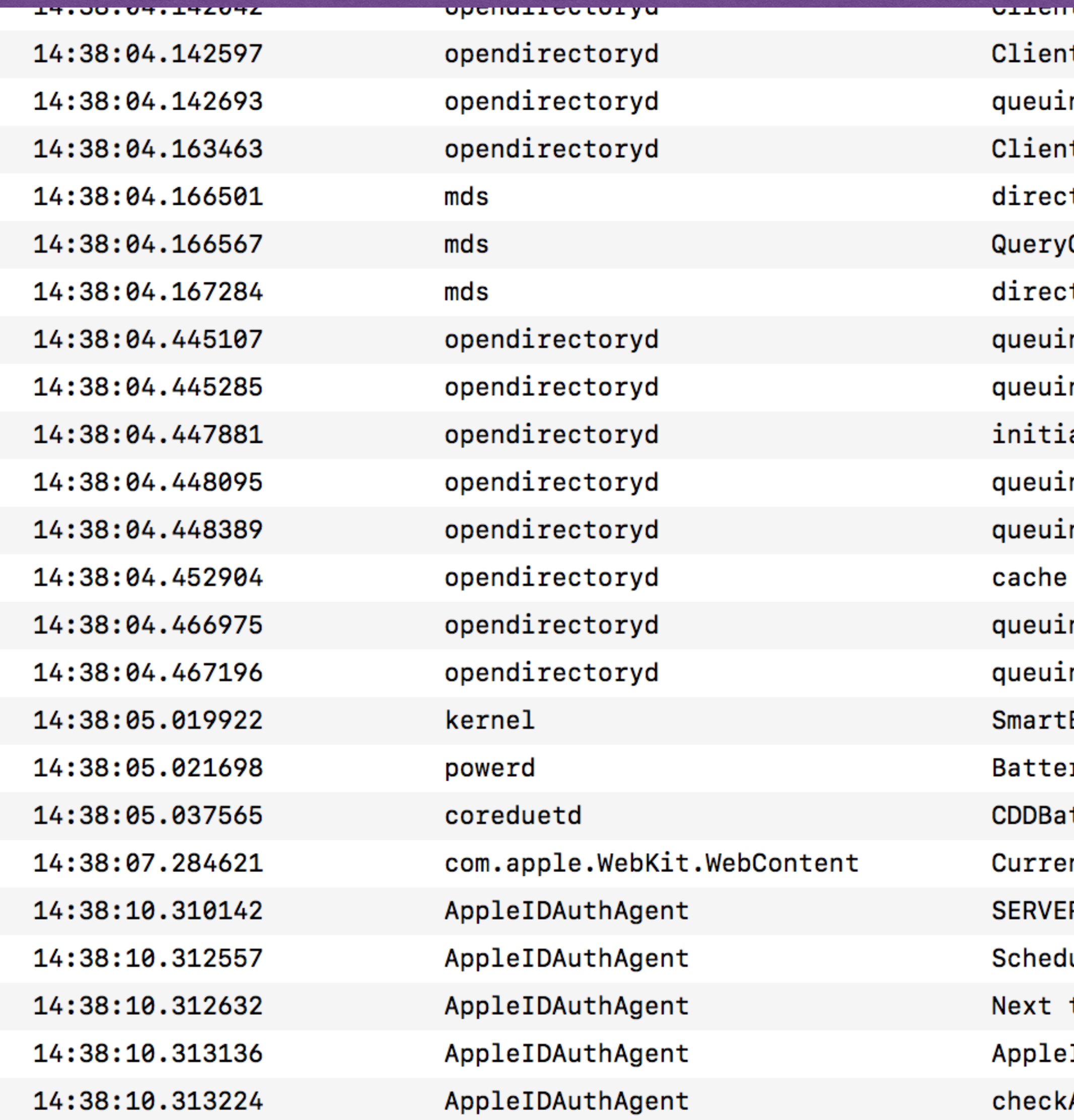

<mark>נו לשוטם וט וענטם וט בענטם (כ</mark>ל השוט השובוער) t: <private>, UID: 0, EUID: 0, GID: 0, EGID: 0 ng request to connection - '<private>' t: <private>, UID: 0, EUID: 0, GID: 0, EGID: 0 tQueryOpenReply 29078 1795162144 0 Open succeeded (0) for store <private> tQueryFetchResultsReply 29078 1795162144 0 ng request to connection - '<private>' ng request to connection - '<private>' ating reconnect of module connection ng request to connection - '<private>' ng request to connection - '<private>' miss with id type: 1 ng request to connection - '<private>' ng request to connection - '<private>' Battery: finished polling type 4 ry time remaining posted with value 0x20000000048017b tteryMonitor: received batterycallback, currentPercentage: 93.804581! nt memory footprint: 473 MB R Doing account check for "mu...gl@??.???". (scheduledAccountCheckDispatcher()/Apple… uled account check '<private>' time for '<private>': Sun Apr 16 14:38:10 2017 in -0.000002 seconds IDCheckAccount: '<private>' AccountAndDetermineNextAction: '<private>'

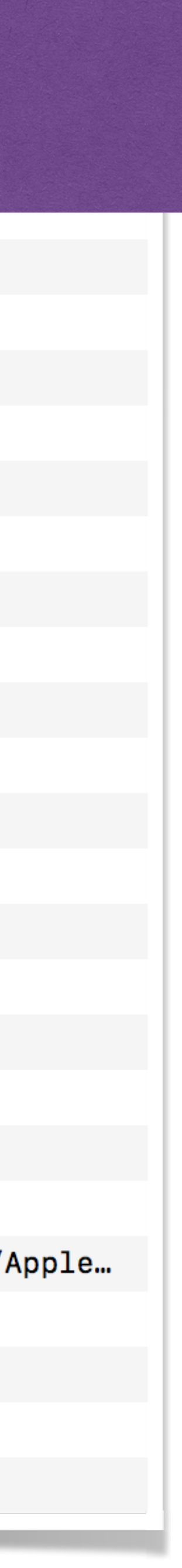

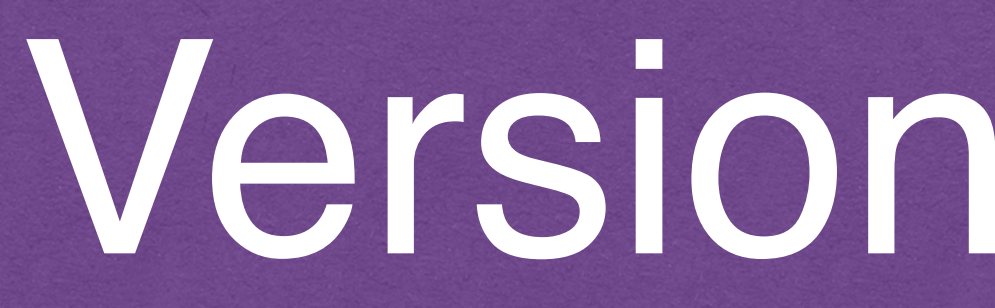

### Friends Table

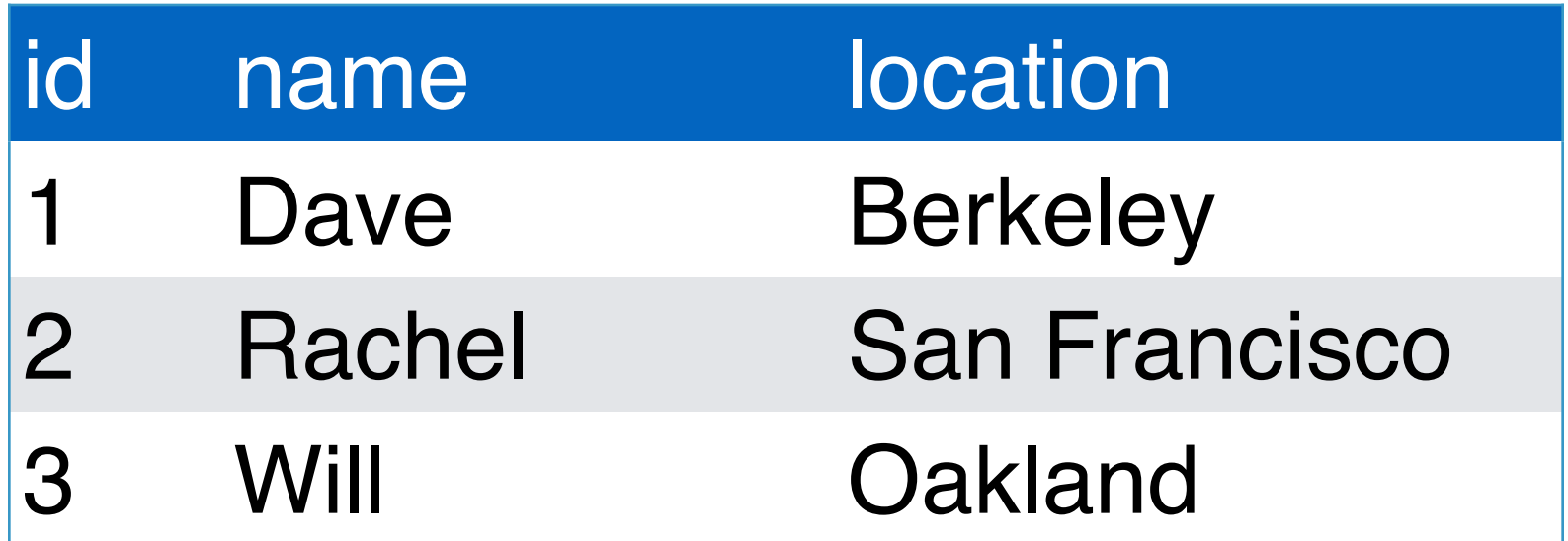

### Friends History Table

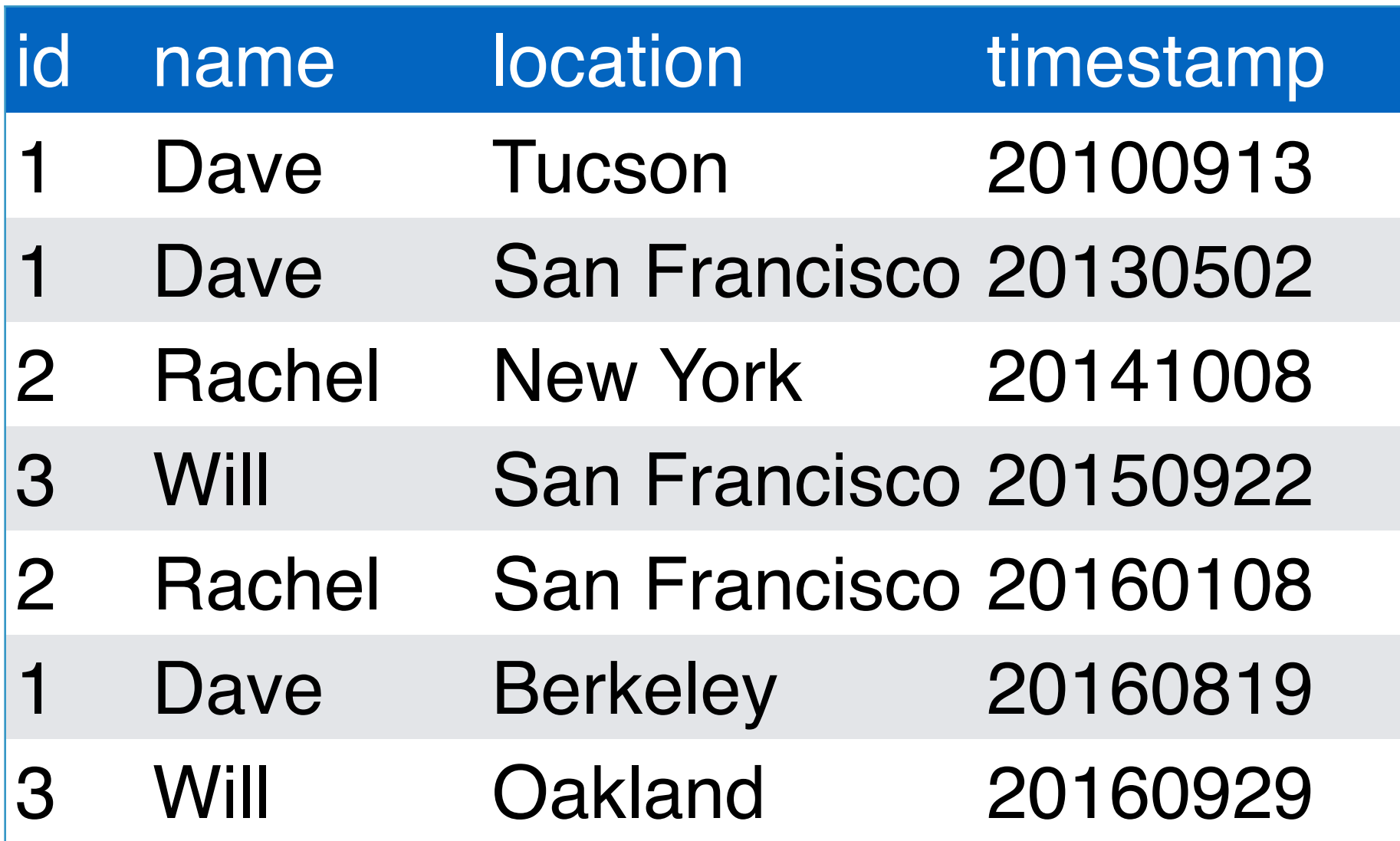

## Versioned Tables

## Per Property Tracking

### Location History

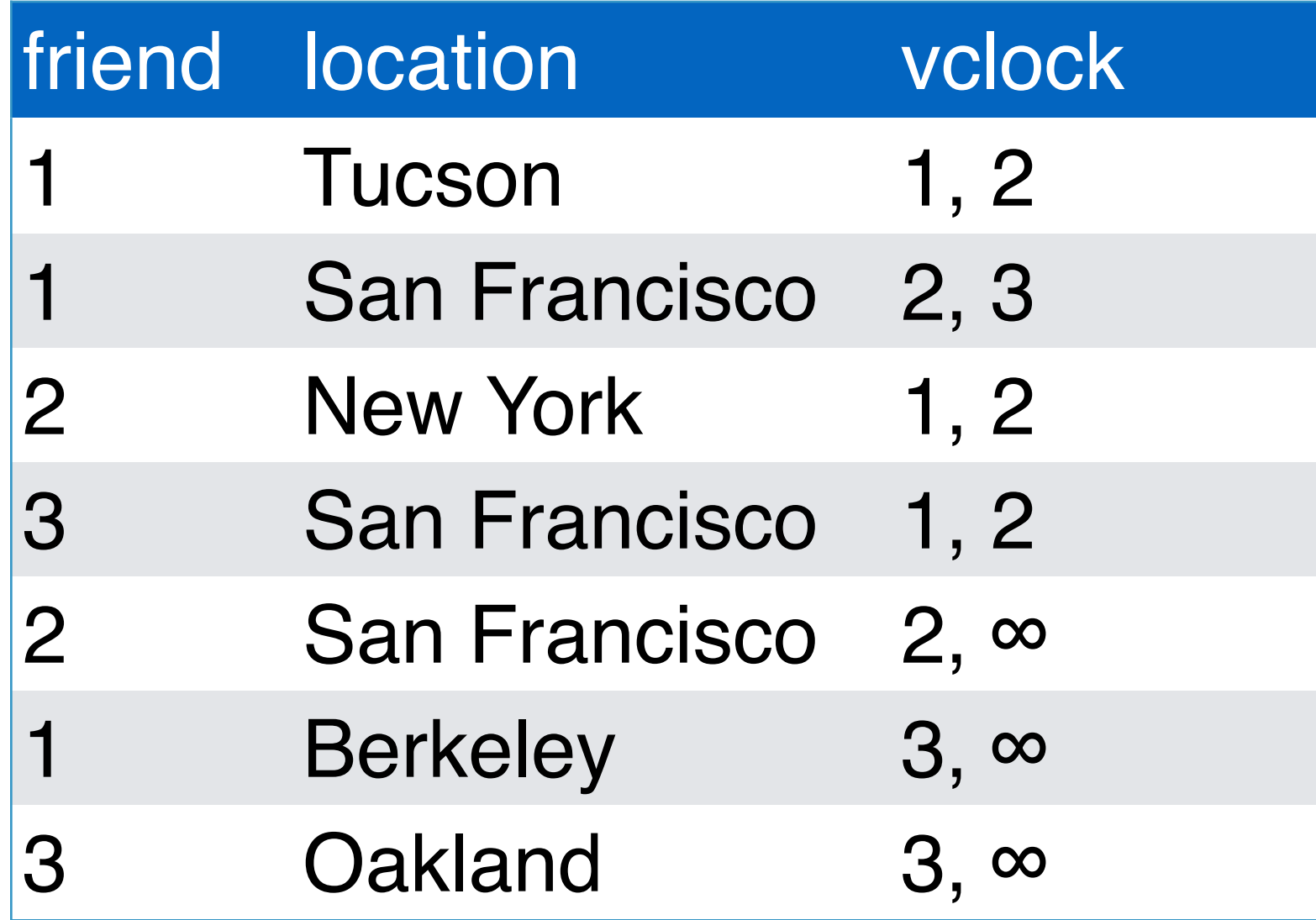

### Clock Table

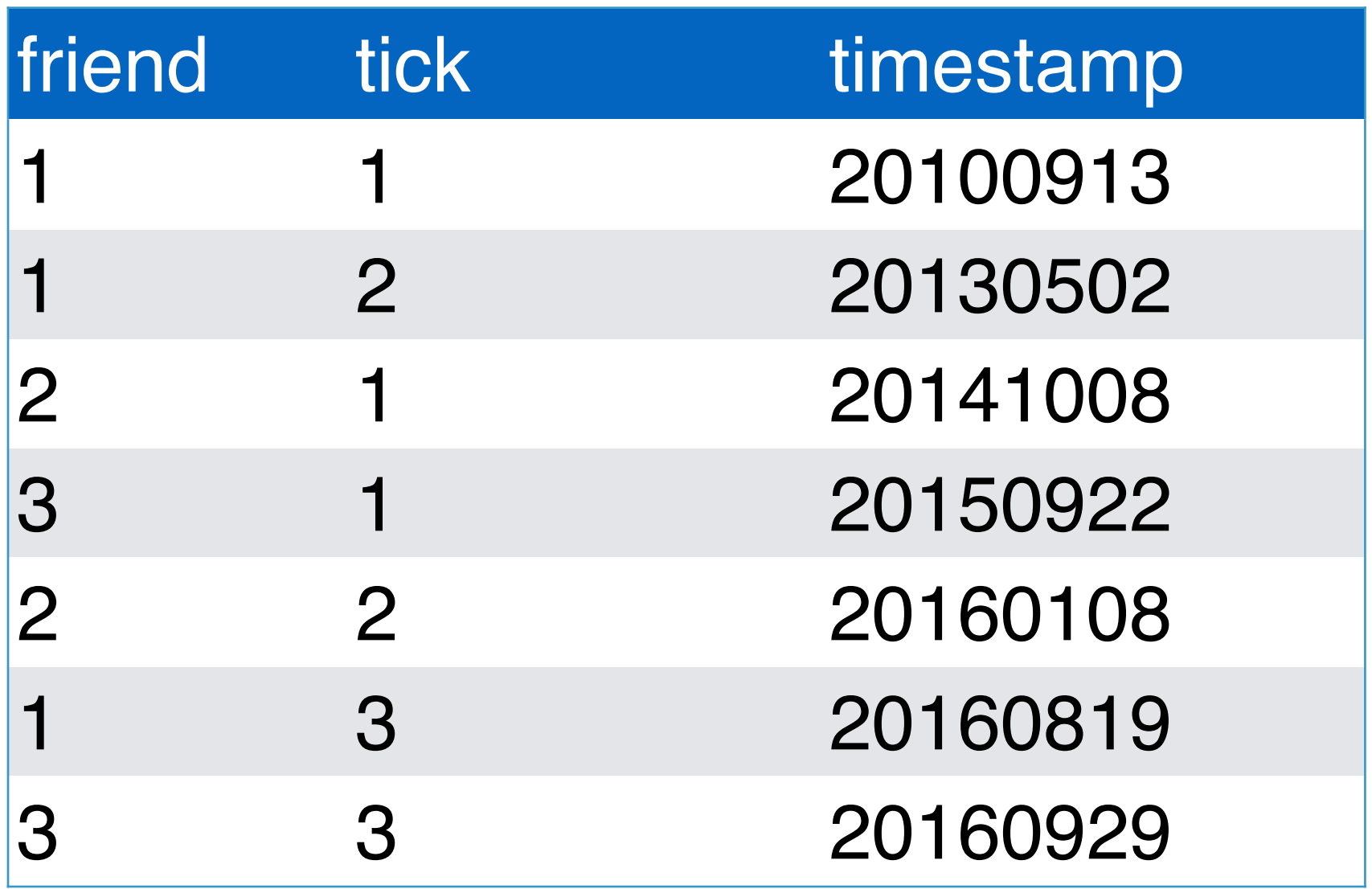

### Friends Table

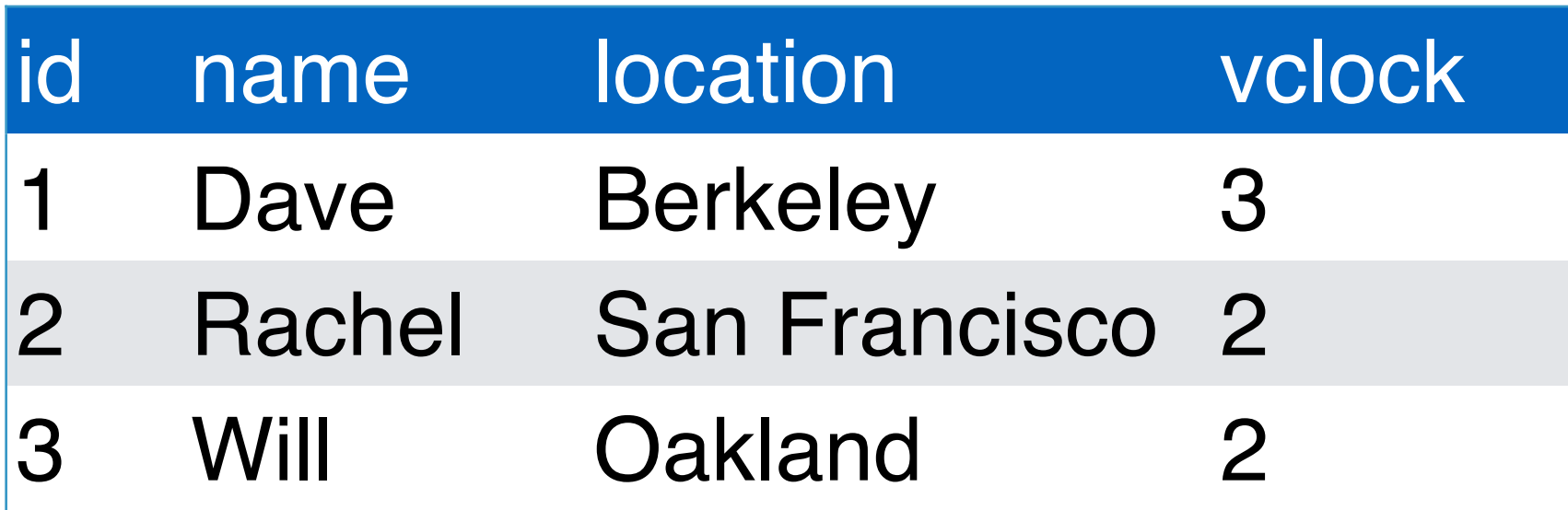

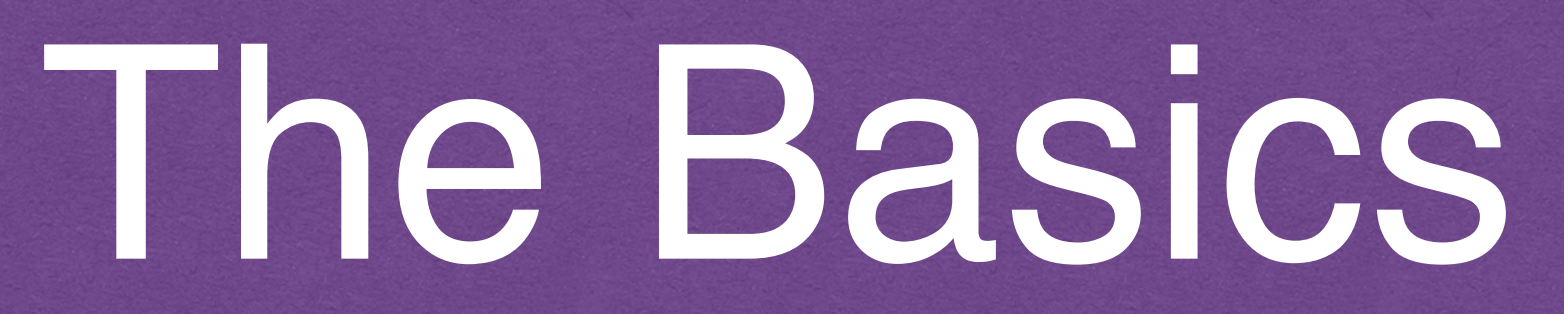

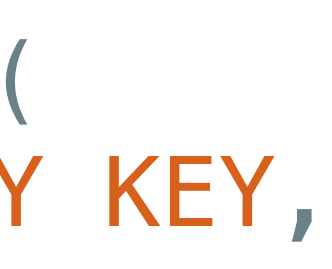

```
CREATE TABLE friend (
     id serial PRIMARY KEY,
     name text,
     location text,
     vclock int
);
CREATE TABLE friend_clock (
     friend_id integer REFERENCES friend (id),
     tick int,
     timestamp timestamp WITH time zone,
     PRIMARY KEY (friend_id, tick)
);
```
### Ranges

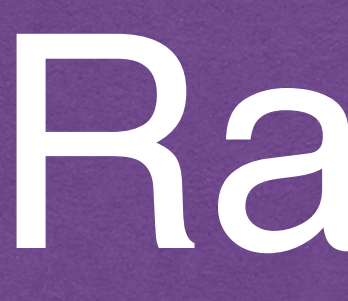

### -- Containment SELECT int4range(10, 20) @> 3;

-- Overlaps SELECT numrange(11.1, 22.2) && numrange(20.0, 30.0);

-- Extract the upper bound SELECT upper(int8range(15, 25));

-- Compute the intersection SELECT int4range(10, 20) \* int4range(15, 25);

-- Is the range empty? SELECT isempty(numrange(1, 5));

### Exclusion (the only good kind)

### CREATE EXTENSION btree\_gist;

CREATE TABLE friend\_location\_history ( id serial PRIMARY KEY, friend\_id integer REFERENCES friend (id), vclock int4range, location text, );

- 
- 
- 
- EXCLUDE USING gist (friend\_id WITH =, vclock WITH &&)

## Exclusion in Action

### -- start recording history for Dave INSERT INTO friend\_location\_history (friend\_id, location, vclock) VALUES (1, 'Tucson', int4range(1, null)); INSERT 0 1

-- Can't live in two places at the same time! INSERT INTO friend\_location\_history (friend\_id, location, vclock) VALUES

(1, 'San Francisco', int4range(2, null)); ERROR: conflicting key value violates exclusion constraint "friend\_location\_history\_friend\_id\_vclock\_excl"  $vclock)=(1, [1,)).$ 

```
DETAIL: Key (friend_id, vclock)=(1, [2,)) conflicts with existing key (friend_id,
```
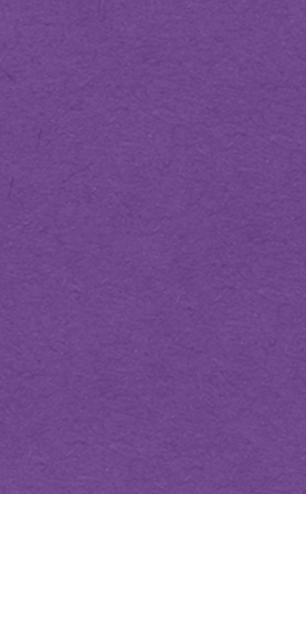

## Skip the SQL, Go Straight to Alchemy

import sqlalchemy as sa import sqlalchemy.ext.declarative as sa\_decl import temporal\_sqlalchemy as temporal

Base = sa\_decl.declarative\_base()

```
class Friend(Base, temporal_sqlalchemy.TemporalModel):
```
\_\_tablename\_\_ = 'friend'

```
 id = sa.Column(sa.Integer, primary_key=True)
```
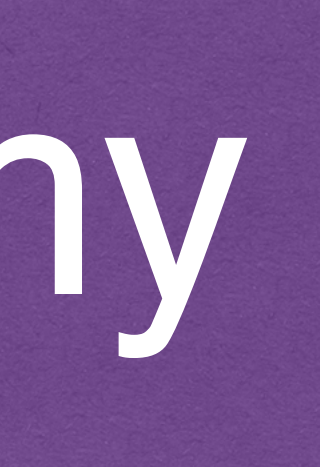

 name = sa.Column(sa.Text) location = sa.Column(sa.Text)

 class Temporal:  $track = ('name', 'location',')$ schema = 'history\_schema'

## Under the Hood: TemporalModel

class TemporalModel: vclock = sa.Column(sa.Integer, default=1) @contextlib.contextmanager ... @staticmethod

 @declarative.declared\_attr def \_\_mapper\_cls\_(cls):

def temporal\_map(mapper: orm.Mapper, cls):

...

- 
- def clock\_tick(self, activity: TemporalActivityMixin = None):

def init\_clock(clocked: 'TemporalModel', args, kwargs):

 @staticmethod ...

...

### Declared Attributes

 @declarative.declared\_attr def \_\_mapper\_cls\_(cls):

```
 assert hasattr(cls, 'Temporal')
```

```
 def mapper(cls, *args, **kwargs):
    mp = orm.mapper(cls, xargs, x*kwargs) cls.temporal_map(mp, cls)
```
return mp

return mapper

## Temporal Map

### @staticmethod def temporal\_map(mapper: orm.Mapper, cls):

# 1. get things defined on Temporal # 3. used to construct a new clock model for this entity # 4. construct history models for each property

event.listen(cls, 'init', TemporalModel.init\_clock)

- 
- # 2. make sure all temporal properties have active\_history (always loaded)
	-

## Starting History

### @staticmethod def init\_clock(clocked, args, kwargs): kwargs.setdefault('vclock', 1) tick=kwargs['vclock'], entity=clocked, )

```
 initial_tick = clocked.temporal_options.clock_model(
```
if 'activity' in kwargs:

```
 initial_tick.activity = kwargs.pop('activity')
```
## Updating History

@contextlib.contextmanager def clock tick(self, activity: TemporalActivityMixin = None): """Increments vclock by 1 with changes scoped to the session""" if self.temporal options.activity cls is not None and activity is None: raise ValueError("activity is missing on edit") from None

 session = orm.object\_session(self) with session.no\_autoflush: yield self

 if session.is\_modified(self): self.vclock += 1

 new\_clock\_tick = self.temporal\_options.clock\_model(entity=self, tick=self.vclock) if activity is not None: new\_clock\_tick.activity = activity

session.add(new\_clock\_tick)

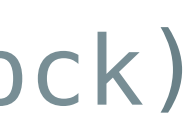

## Decorator Too!

### def add\_clock(\*props: typing.Iterable[str], # all of the same stuff as before

```
 activity_cls: nine.Type[TemporalActivityMixin] = None,
 temporal_schema: typing.Optional[str] = None):
```
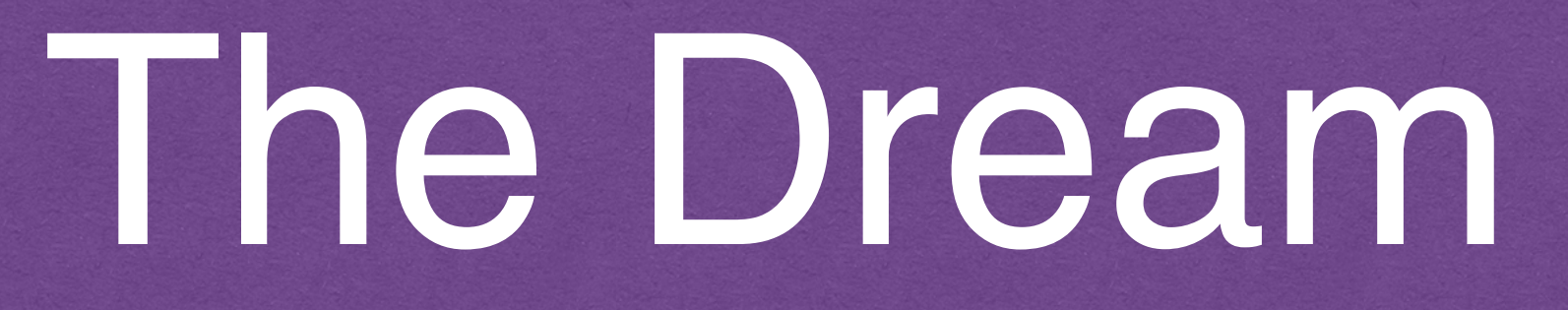

new\_friend = Friend("Rachel", location="New York") session.add(new\_friend) session.commit()

# some times passes

session.commit() friend.location\_history $[0] == "New York"$  $friend. location\_history[1] == friend. location == "San Francisco"$ 

friend = session.query(Friend).filter\_by(name="Rachel").one() with friend.clock\_tick(): friend.location = "San Francisco"

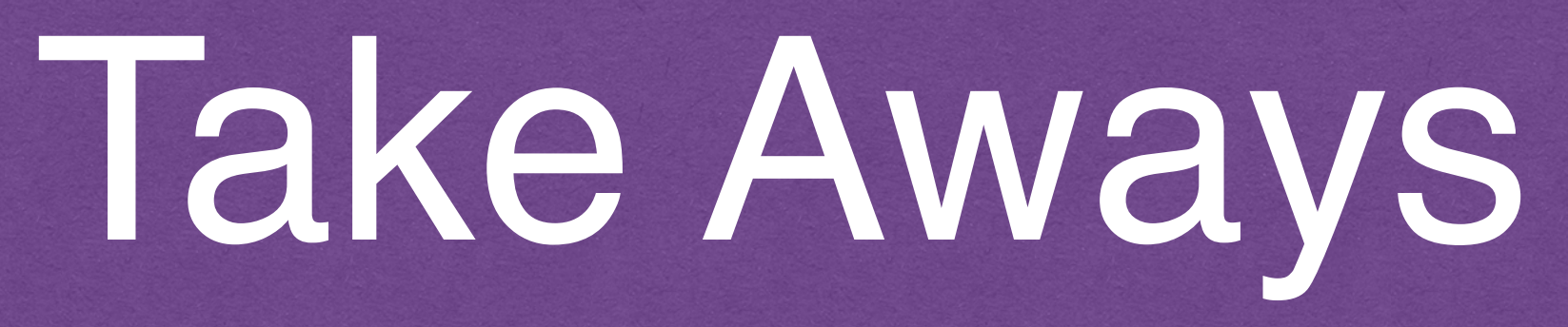

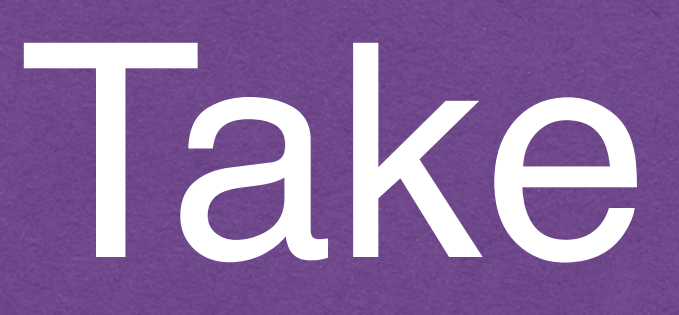

### If you need to keep history, trade offs apply.

- 
- For a lot of models, and a lot of properties, you get A

LOT of tables.

Doing things in bulk is very challenging.

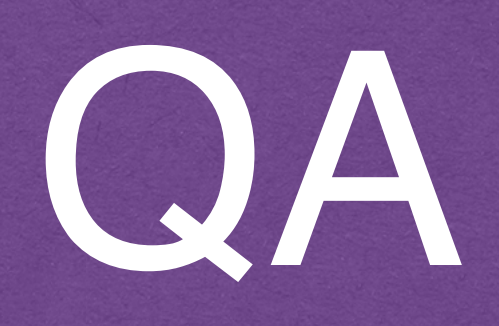

# <https://github.com/CloverHealth/temporal-sqlalchemy>

Temporal Sqlalchemy is open source: (not published to pypi yet!)

Requires: Python 3.3+, Sqlalchemy 1.0.15+, Postgres 9.3+, psycopg2 2.6.2+